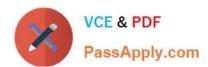

# 1Z0-1075-22<sup>Q&As</sup>

Oracle Manufacturing Cloud 2022 Implementation Professional

## Pass Oracle 1Z0-1075-22 Exam with 100% Guarantee

Free Download Real Questions & Answers PDF and VCE file from:

https://www.passapply.com/1z0-1075-22.html

100% Passing Guarantee 100% Money Back Assurance

Following Questions and Answers are all new published by Oracle
Official Exam Center

- Instant Download After Purchase
- 100% Money Back Guarantee
- 365 Days Free Update
- 800,000+ Satisfied Customers

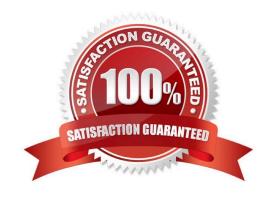

## https://www.passapply.com/1z0-1075-22.html 2024 Latest passapply 1Z0-1075-22 PDF and VCE dumps Download

#### **QUESTION 1**

Work order costs are computed based on material and resource transactions reported and the cost method of the product. In a manufacturing plant, the production operator has completed a work order WO001 ensuring proper materials and resource transactions. The materials are costed and resources are defined with rates. A cost accountant has created cost accounting distributions. Upon reviewing the accounting distributions of the work order WO-001, resources charged to the work order are missing. Identify the Concurrent Request that needs to be submitted to transfer resource charges to cost accounting.

- A. Create accounting
- B. Transfer Transactions from Production to Costing
- C. Transfer Transactions from Inventory to Costing
- D. Transfer Costs to Cost Management

Correct Answer: B

#### **QUESTION 2**

In a manufacturing plant, a production operator in a given shift completes a car assembly and reports this using orderless completion by referencing a Work Definition. Identify the two purposes of the referenced Work Definition in Orderless reporting.

- A. Material usage
- B. Resource usage
- C. Processing steps
- D. Scrap material
- E. Return material

Correct Answer: AB

### **QUESTION 3**

In a manufacturing cloud implementation, production operators want to perform work order updates using

Dispatch List.

Identify two tasks that the Dispatch List allows the production users to perform.

- A. Report Component Returns
- B. Report Resource Transactions
- C. Report Receipts

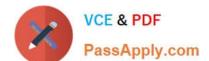

## https://www.passapply.com/1z0-1075-22.html

2024 Latest passapply 1Z0-1075-22 PDF and VCE dumps Download

D. Report Material Transactions by Quantity and Serial Number

E. Report Cost Transactions

Correct Answer: BD

#### **QUESTION 4**

An order entry specialist creates a Back-to-Back order for product item with an intention of fulfilling by inhouse manufacturing. The fulfillment line is scheduled and Supply Chain Orchestration (SCO) has initiated creation of a Supply Order rather than Work Order.

Identify two options that can cause this situation.

- A. Sourcing rules for the product item are defined as Make as well as Transfer.
- B. Sourcing rule for the product item is defined as Make, but Work Definition is not defined.
- C. Sourcing rules for the product item are defined as Buy as well as Transfer.
- D. Sourcing rule for the product item is defined as Buy.

Correct Answer: AB

#### **QUESTION 5**

You have been asked to set up cost estimates for 10 different purchased items. Which two steps could be used to accomplish this task?

- A. Use the Mass Edit functionality.
- B. Run the ESS process "Update Item Cost Estimate".
- C. Enter cost estimates directly into UI.
- D. Call web service.
- E. Import spreadsheet.

Correct Answer: CE

1Z0-1075-22 Study Guide

1Z0-1075-22 Exam Questions

<u>1Z0-1075-22 Braindumps</u>